## Impact on Exalate Functionality when Jira Site URL Changes

Last Modified on 07/17/2024 10:33 am EDT

## **Problem**

After changing the Site URL in Jira Cloud, the Exalate application and its functionalities may experience issues.

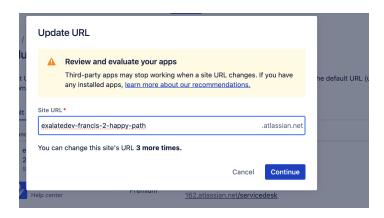

## Cause

Exalate relies on the original Site URL for its operations in Jira Cloud. When it's changed, it disrupts the connection and functioning of the Exalate application.

## Solution

If you have changed your Jira Cloud Site URL and are experiencing problems with Exalate:

About US (7)

1. Revert the Site URL to its original value, if possible.

asslfrissues still exist or reverting the URL is not an option, contact our support at

Asupport & Exalate.com. Security 2

Pricing and Licensing C
Resources
Subscribe for a weekly Exalate hack C
Academy C
Blog C
YouTube Channel C
Ebooks C
Still need help?
Join our Community C
Visit our Service Desk C
Find a Partner C